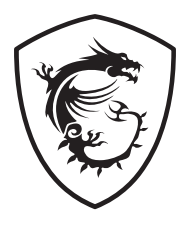

# **THRIS QUIETUDE 1005**

User Guide<br>使用手冊

# Contents / 目錄

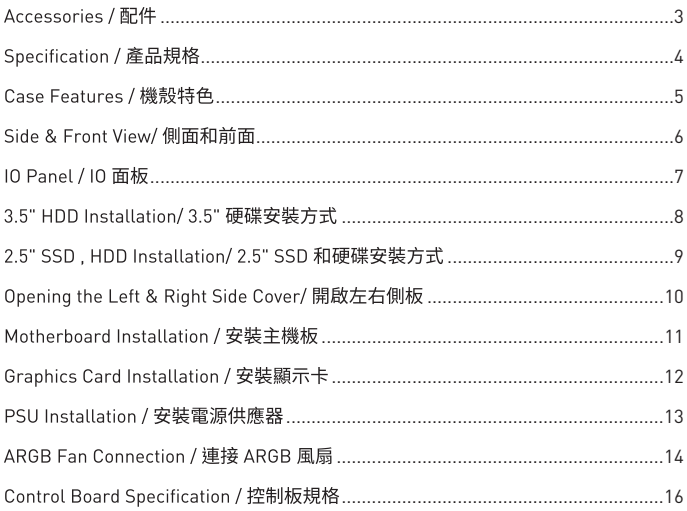

# Accessories / 配件

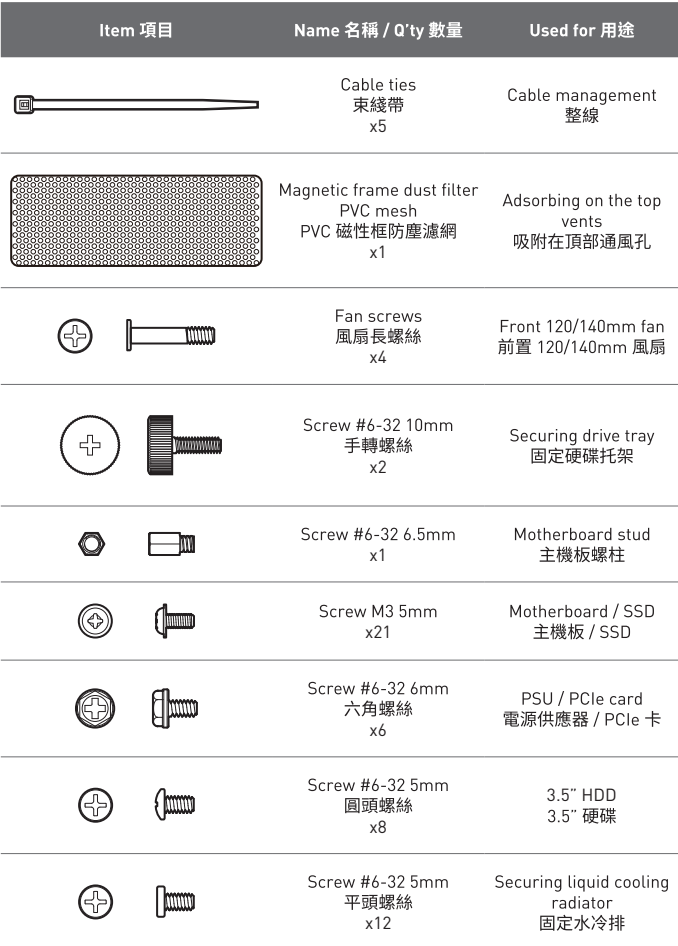

# **Specification / 產品規格**

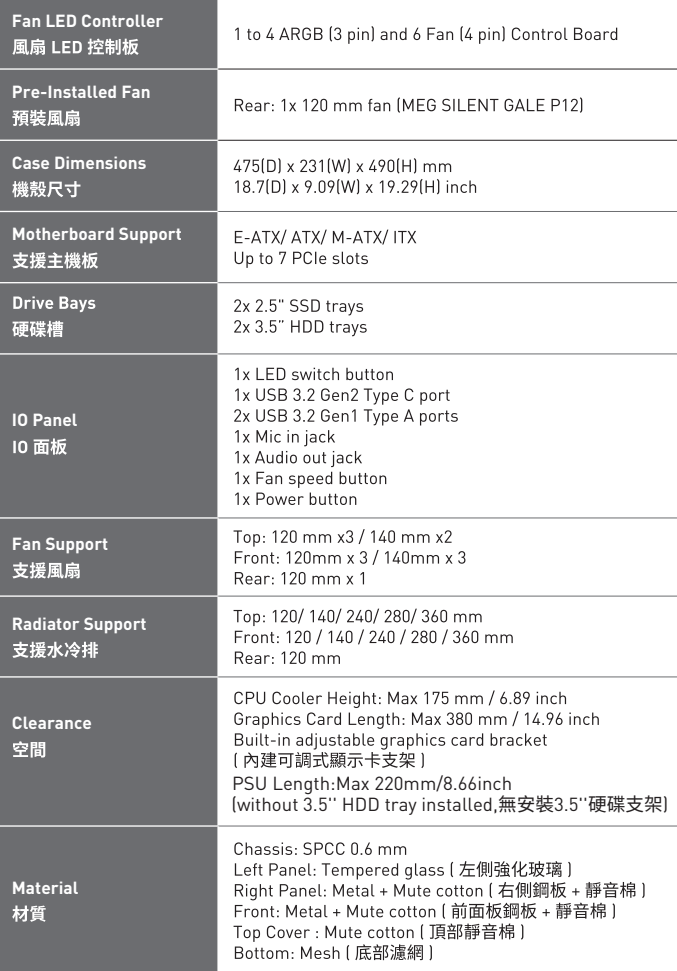

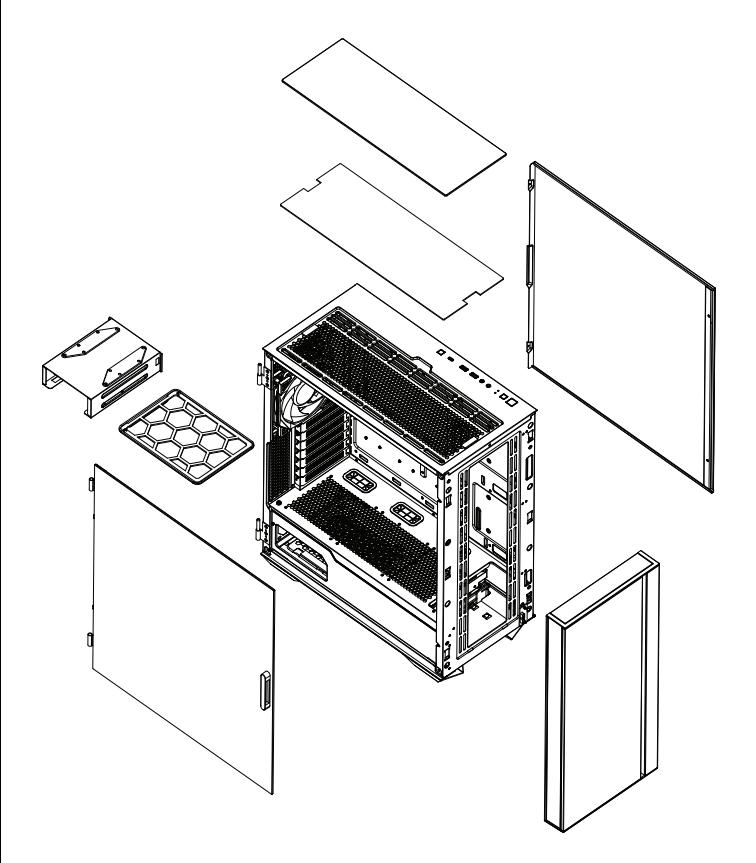

#### Side & Front View/ 側面和前面

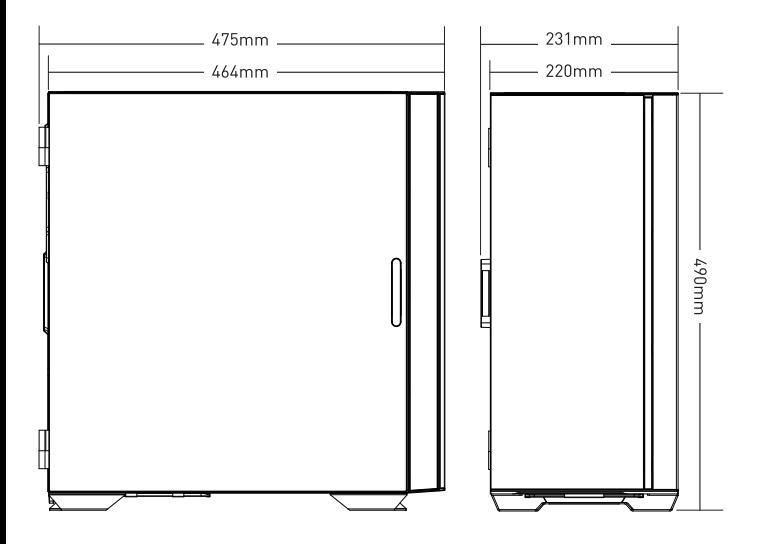

#### 10 Panel / 10 面板

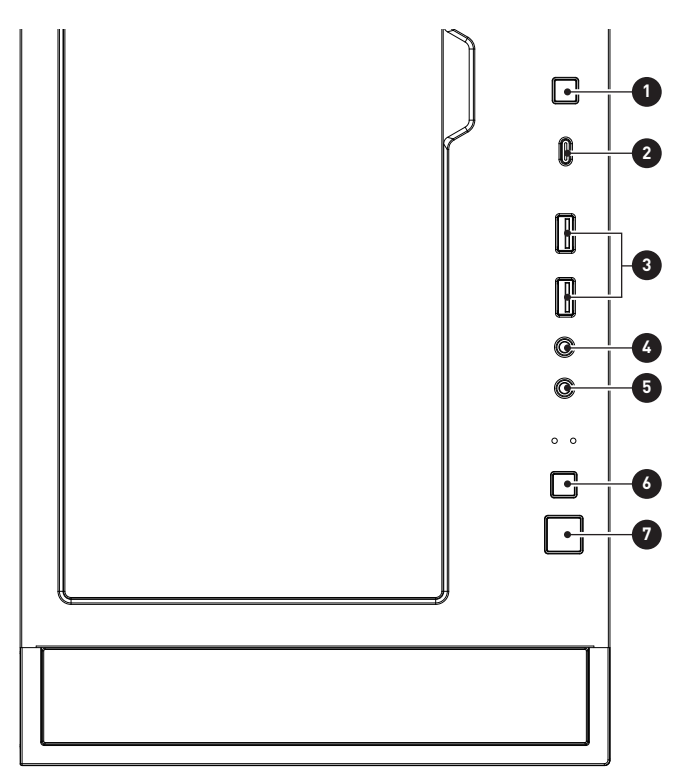

- 1. LED switch button / LED 切換按鈕
- 2. USB 3.2 Gen 2 Type-C
- 3. USB 3.2 Gen 1 Type-A
- 4. Mic in / 音訊輸入
- 5. Audio out / 音訊輸出
- 6. Fan speed button / 風扇速度按鈕
- 7. Power button / 雷源按鈕

#### 3.5" HDD Installation/ 3.5" 硬碟安裝方式

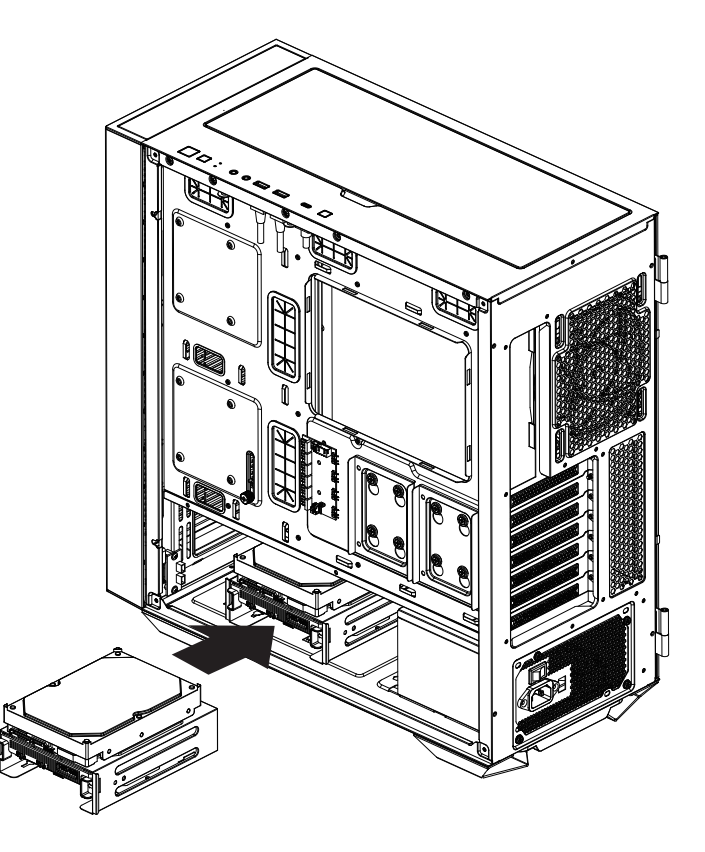

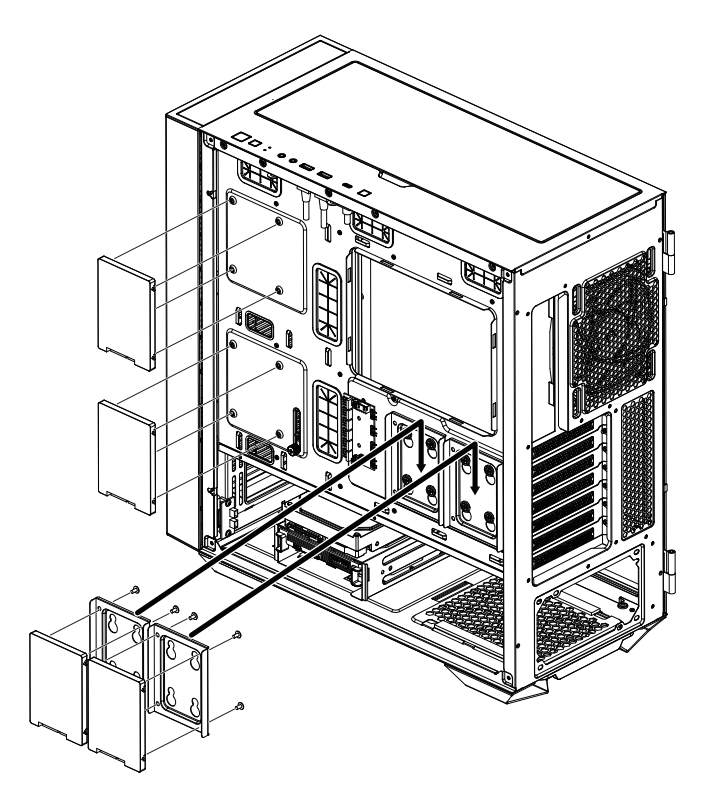

# Opening the Left & Right Side Cover/ 開啟左右側板

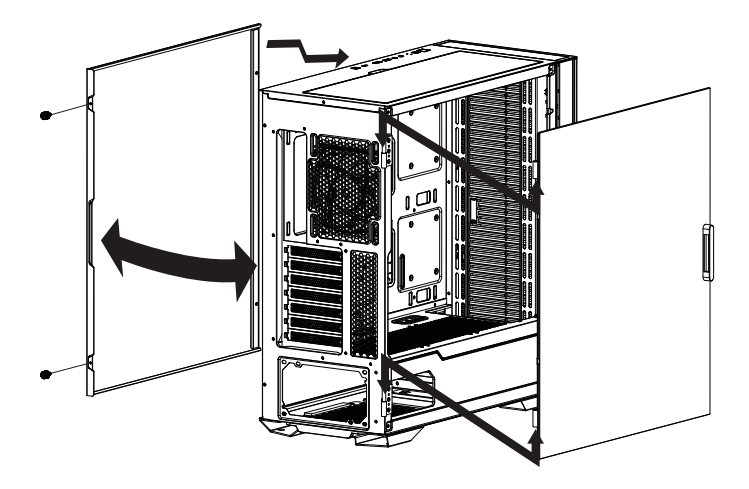

#### Motherboard Installation / 安裝主機板

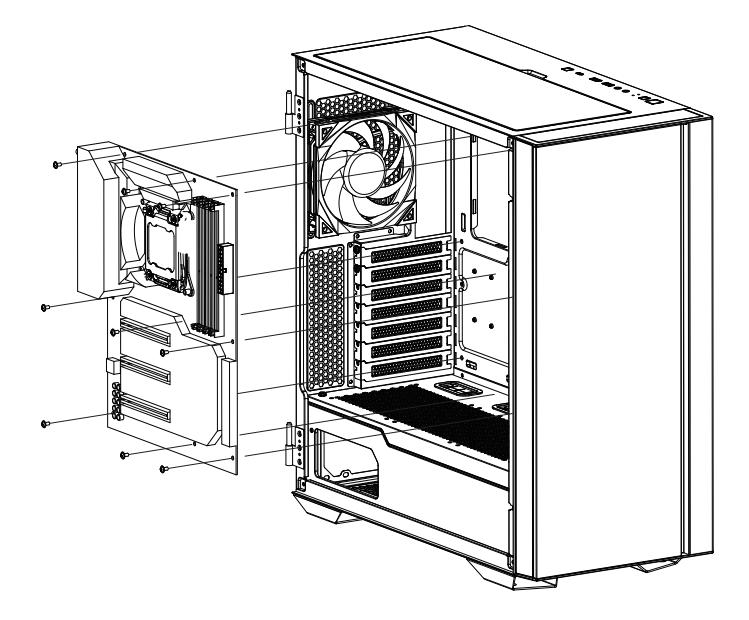

# Graphics Card Installation / 安裝顯示卡

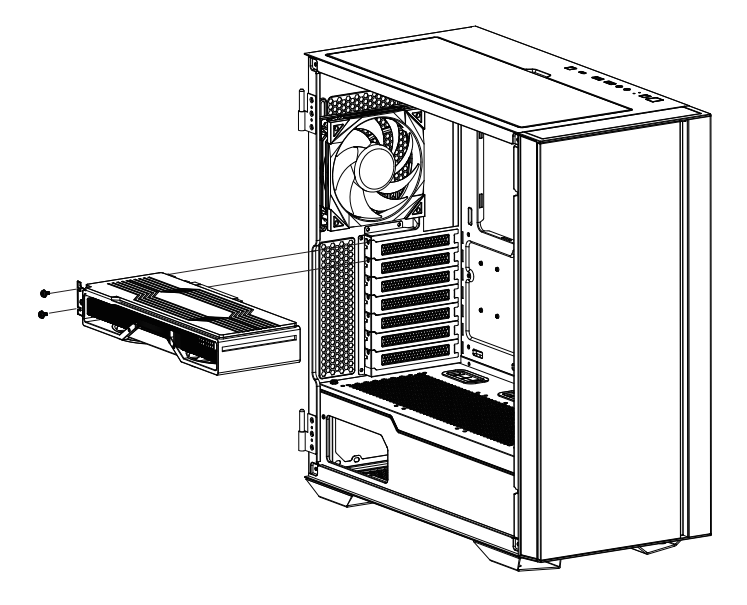

#### PSU Installation / 安裝電源供應器

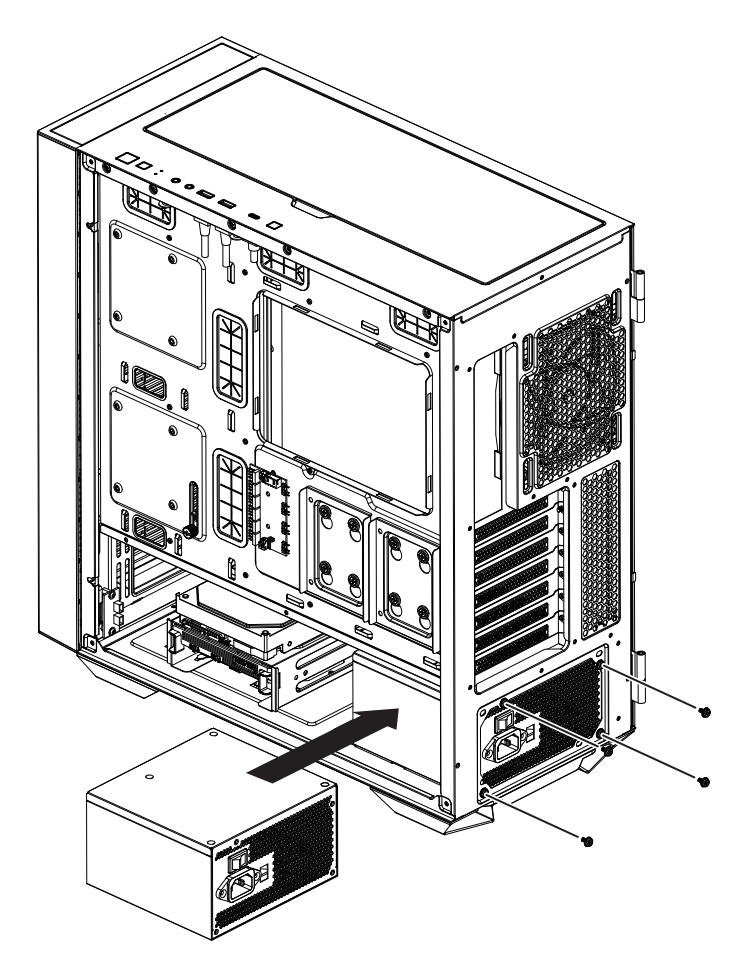

#### ARGB Fan Connection / 連接 ARGB 風扇

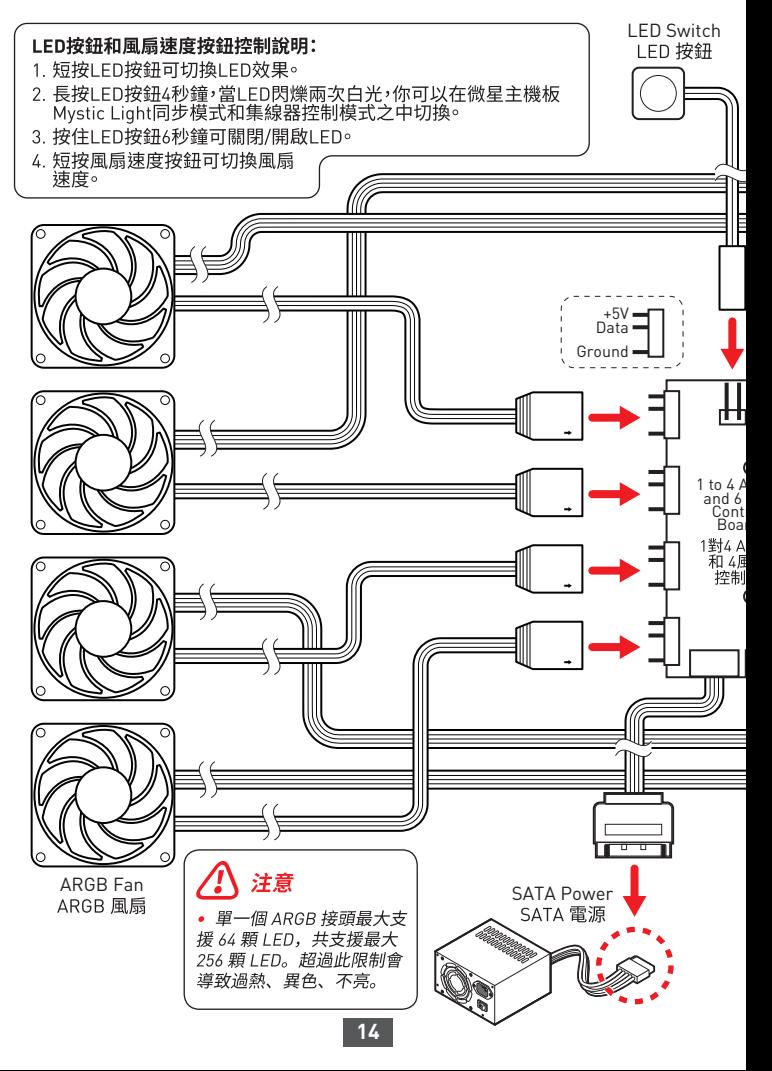

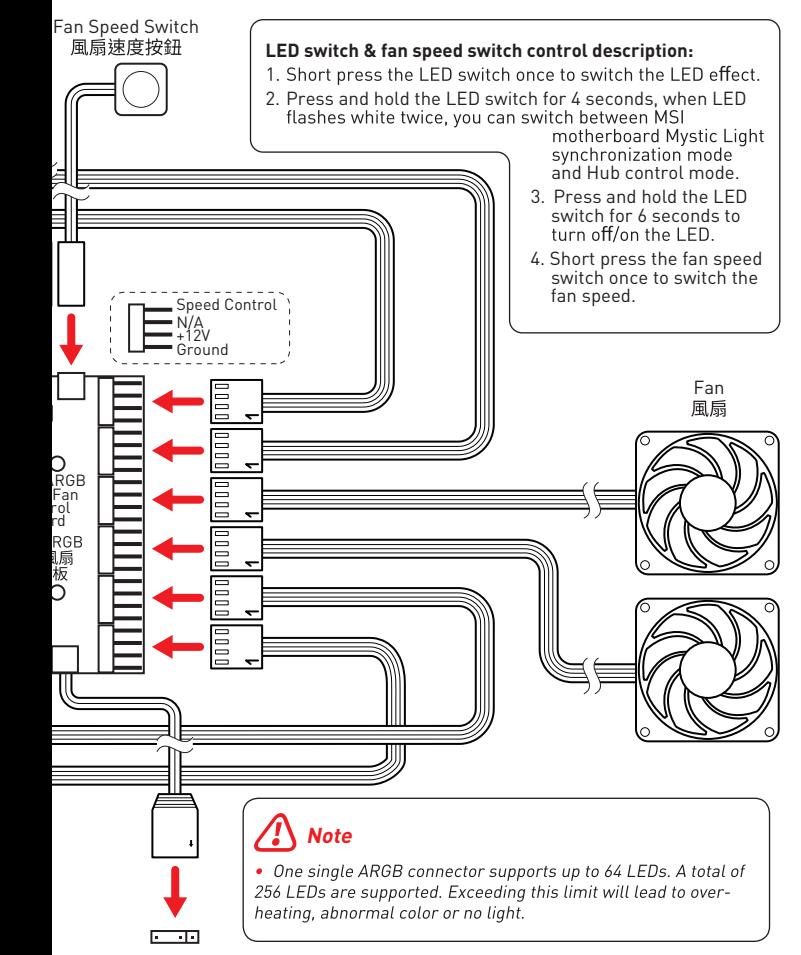

Connect to the MSI motherboard JRAINBOW connector Connect to the MSI motherboard JRAINBOW connector

# Control Board Specification / 控制板規格

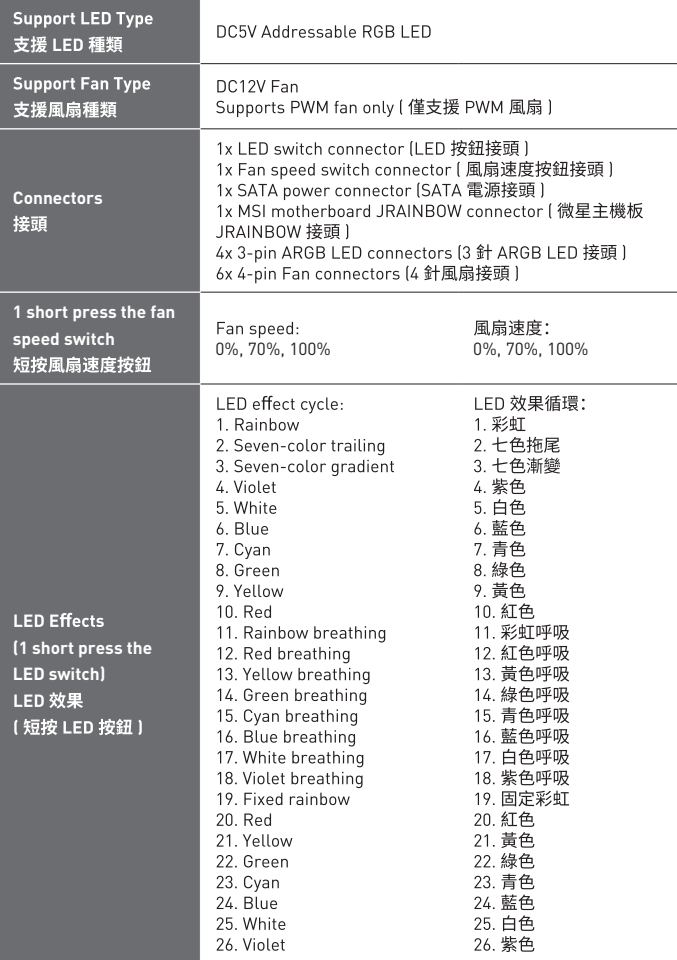